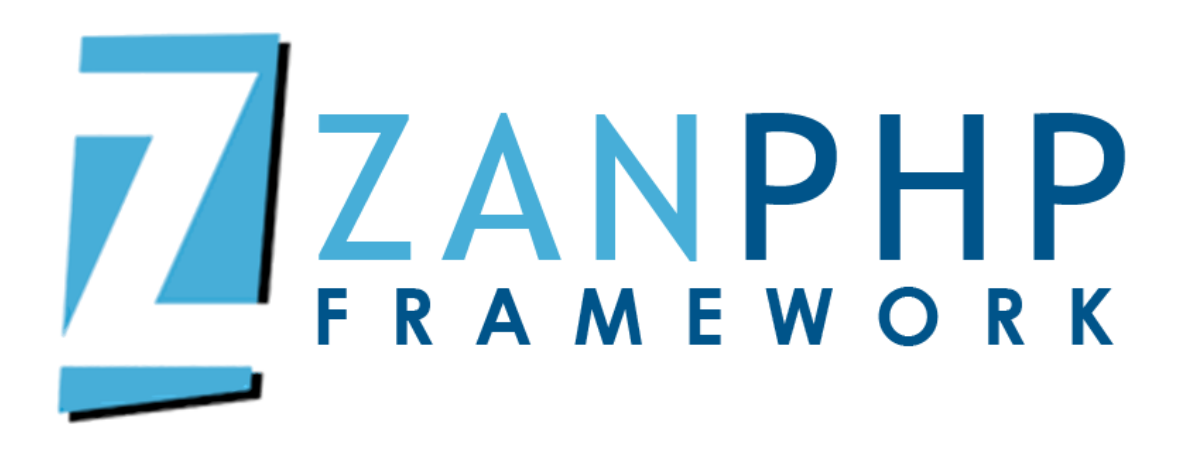

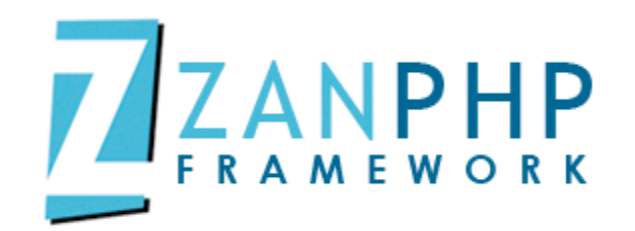

## **¿Qué es un Framework?**

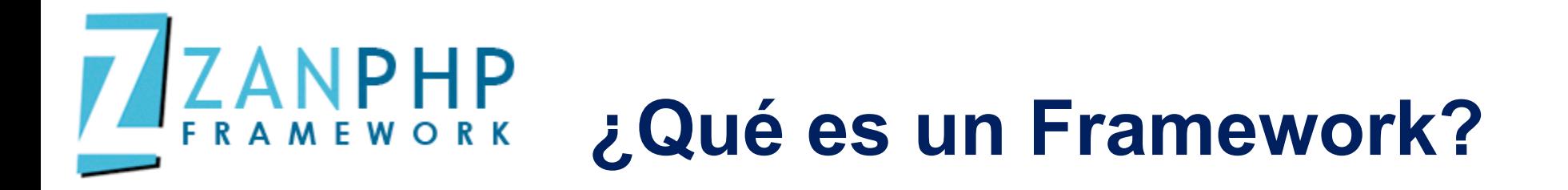

- $\checkmark$  Es un conjunto estandarizado de conceptos, prácticas y criterios para resolver un problema.
- $\checkmark$  En software es un conjunto de librerías y códigos ya realizados
- $\checkmark$  En otras palabras, es una forma de organizarnos.

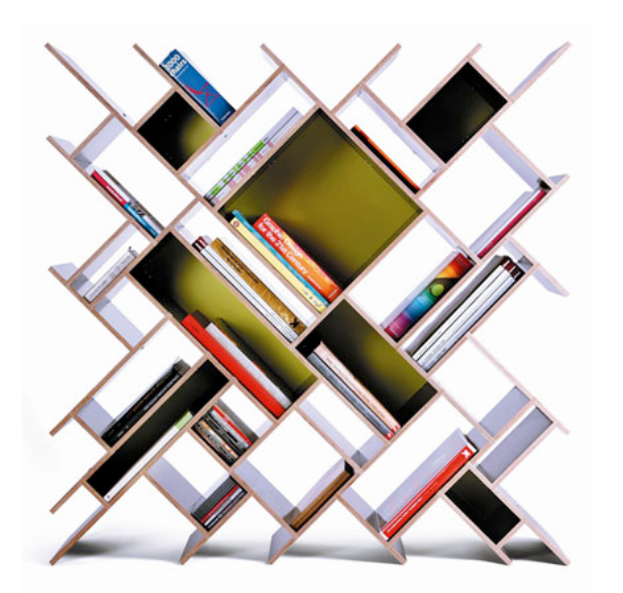

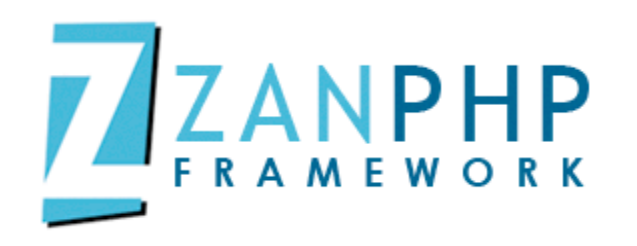

## **Ventajas de utilizar un Framework**

 $\checkmark$  Escalabilidad y Mantenimiento.

- $\checkmark$  Independencia de la lógica de negocio e interfaz gráfica (HMVC: Hierarchical, Model, View, Controller).
- $\checkmark$  Desarrollo más rápido y mejor.
- $\checkmark$  Librerías y códigos ya realizados
- $\checkmark$  Extensa documentación.

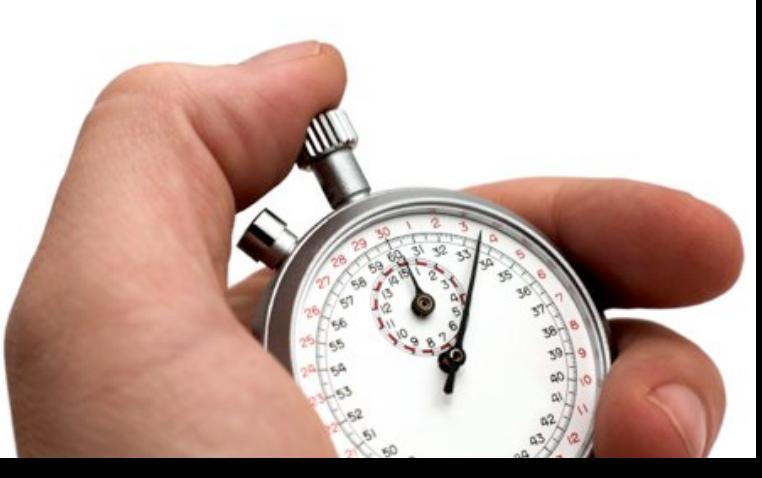

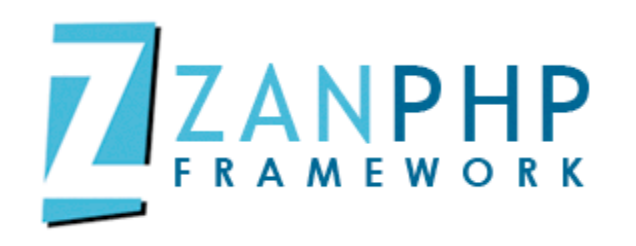

## **Ventajas de utilizar un Framework**

 $\checkmark$  Independencia de base de datos.

- $\checkmark$  Suelen seguir la mayoría de las mejores prácticas (PSRO, PSR1, y PSR2) y patrones de diseño.
- $\checkmark$  Menos código.
- $\checkmark$  Menos complejidad.
- $\checkmark$  Más productividad.
- $\checkmark$  Menos costos.

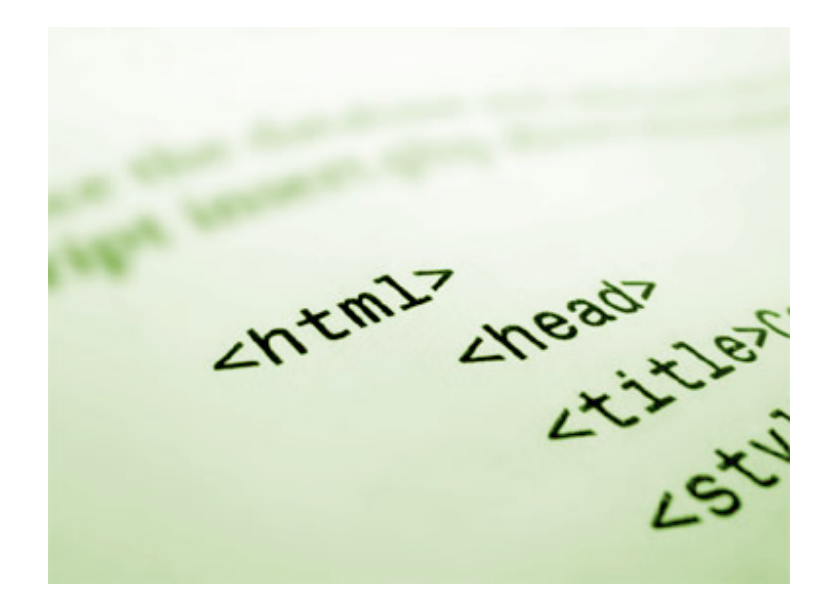

# ZANPHP Desventajas de utilizar **un Framework**

- $\checkmark$  En ocasiones nos limitan por que no sabemos modificar algo del núcleo o no realiza lo que pensamos que debería.
- $\checkmark$  No me siento realizado (no todo es mío).
- $\checkmark$  Curva de aprendizaje mayor en algunos frameworks.

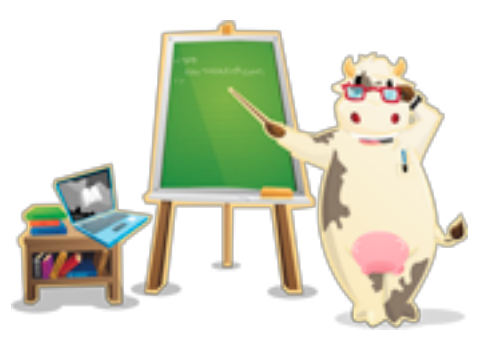

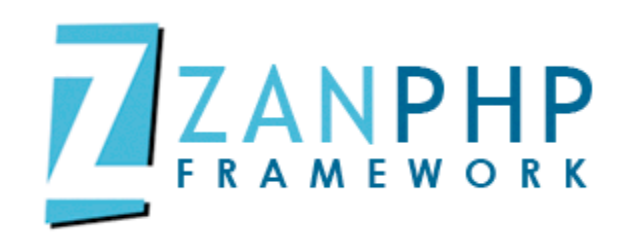

## **Al final nos fijamos en lo importante**

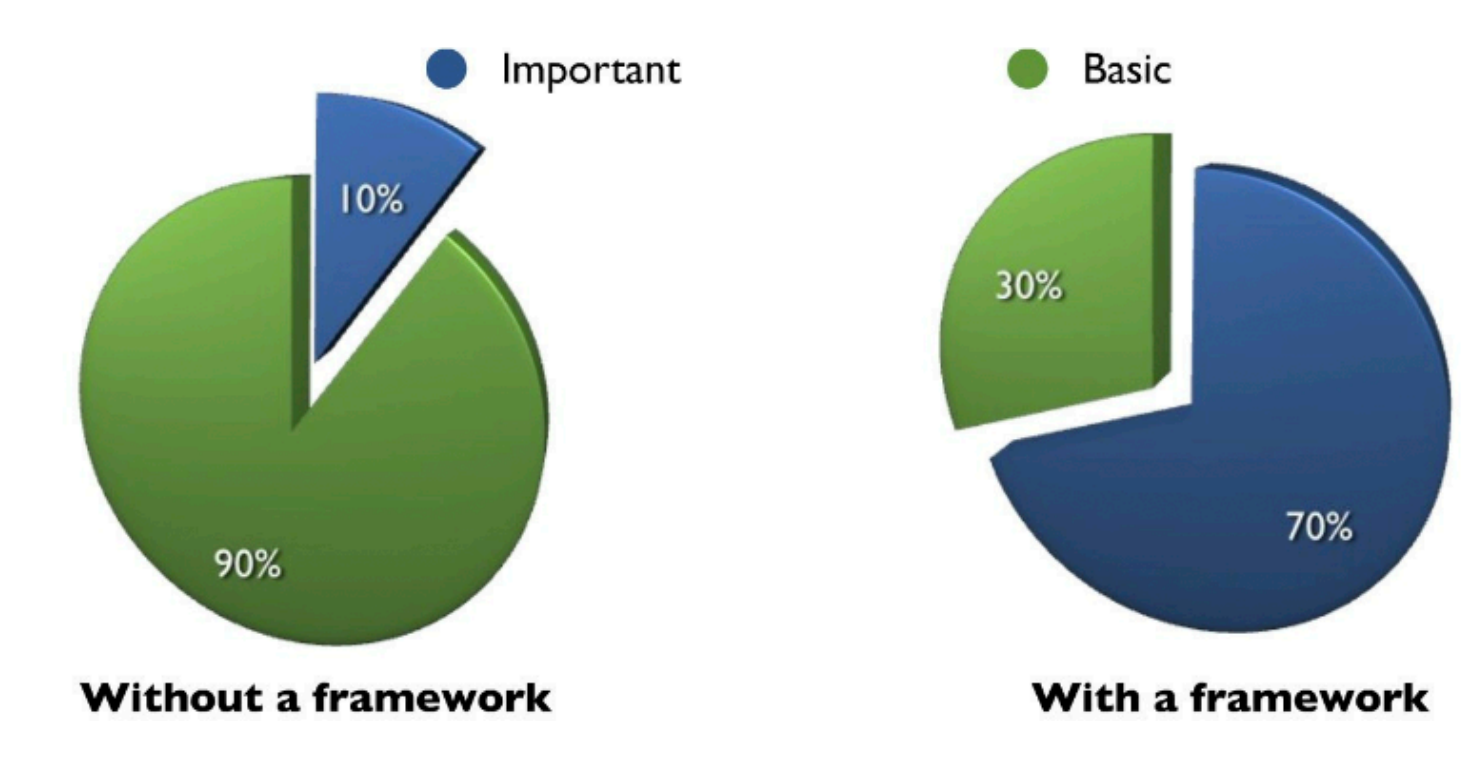

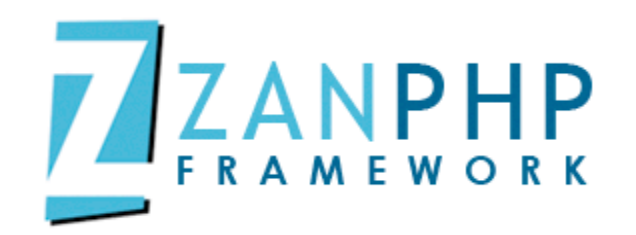

## ¡Importante!, un framework es una metodología pero **no lo hace todo solo.**

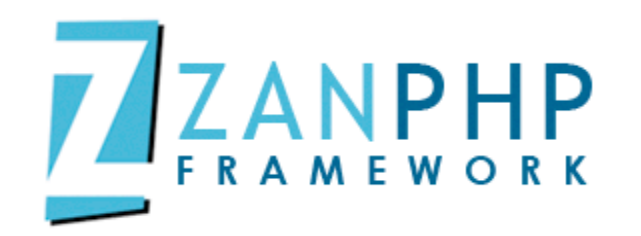

## **¿Qué es ZanPHP?**

ZanPHP es un framework de desarrollo de aplicaciones Web escrito en PHP5, utiliza distintos patrones de diseño y las mejores prácticas (PSR0, PSR1 y PSR2) para producir un código de mayor calidad.

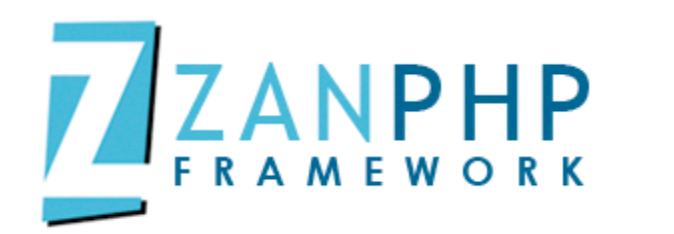

## **¿Por qué usar ZanPHP?**

- $\checkmark$  Fácil de instalar y configurar.
- $\checkmark$  Fácil de aprender.
- $\checkmark$  Puedes crear casi cualquier tipo de aplicaciones Web.
- $\checkmark$  Compatible con distintas plataformas.
- $\checkmark$  Orientado a objetos.

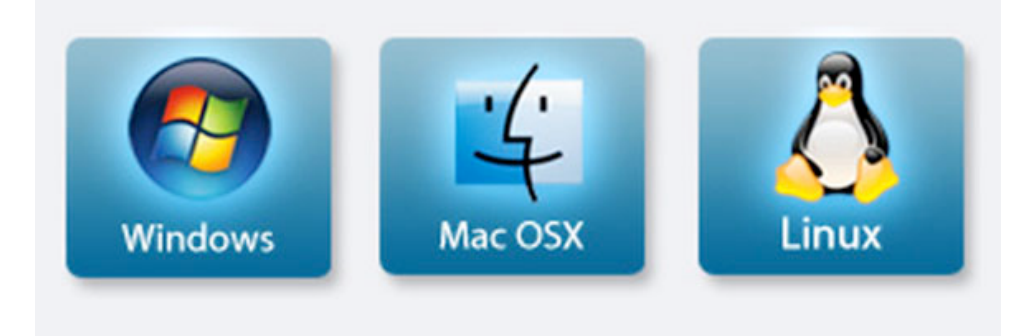

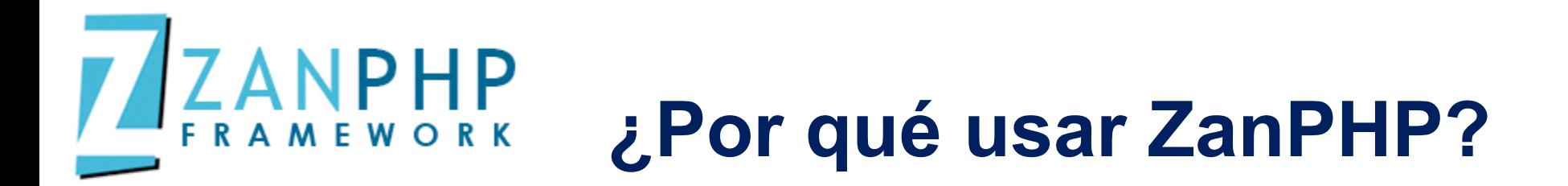

- $\checkmark$  Optimizado para SEO (URLs amigables).
- $\checkmark$  Integración con Twitter para aplicaciones sociales.
- $\checkmark$  Integración con frameworks de CSS.
- $\checkmark$  Detección de dispositivos móviles.
- $\checkmark$  Responsive Design.

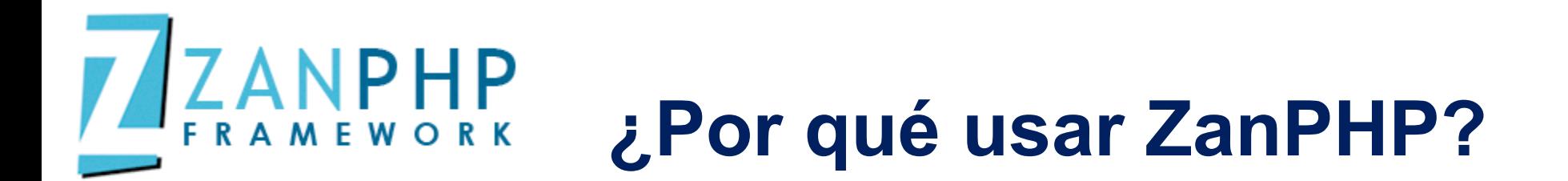

- $\checkmark$  Utiliza varios patrones de diseño y las mejores prácticas para producir código de mayor calidad (estándar PSR0, PSR1 y PSR2).
- $\checkmark$  Aplicaciones escalables y fáciles de mantener.
- $\checkmark$  Documentación en Inglés y Español.
- $\checkmark$  Es Software Libre.

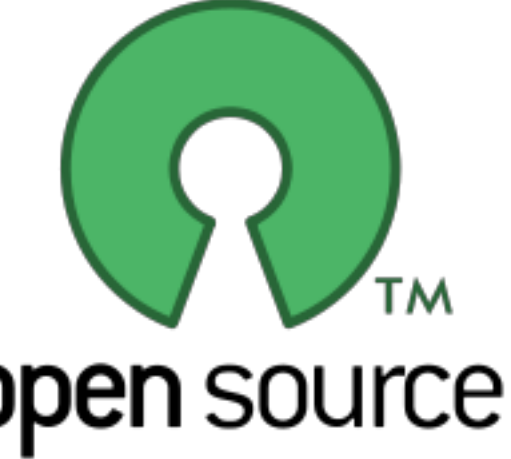

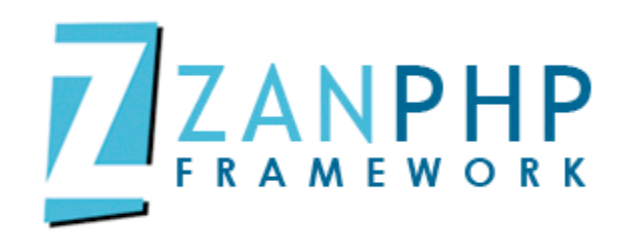

## **Diseño y maquetación**

ZanPHP no solo se preocupa del desarrollo con una metodología ágil, sino también del diseño incorporando los framewoks CSS mas utilizados del momento:

- $\sqrt{960}$ GS
- $\checkmark$  Blueprint
- $\checkmark$  Bootstrap

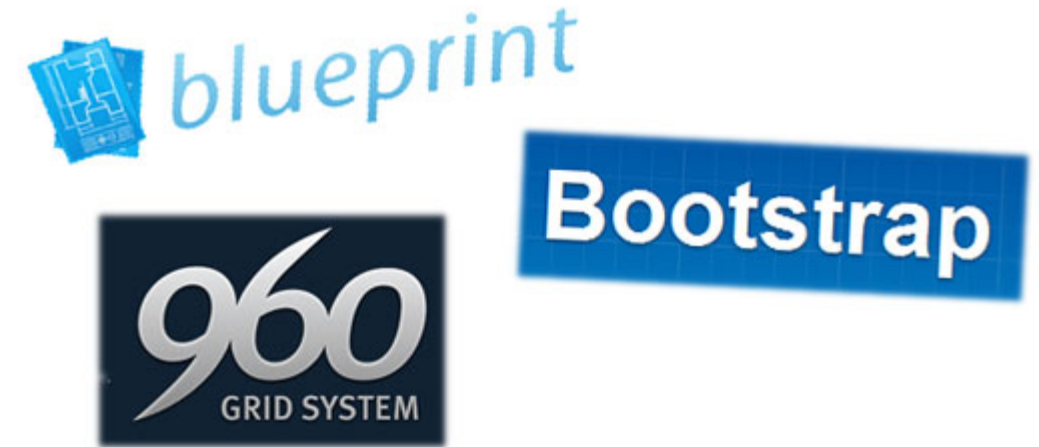

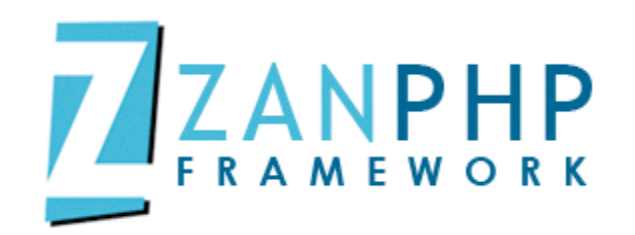

## **MVC del lado cliente**

ZanPHP implementa BackBone.js la librería mas actual para trabar con la metodología MVC del lado cliente.

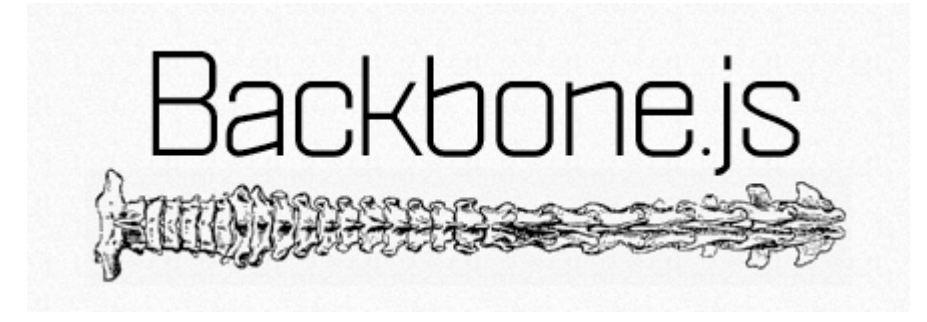

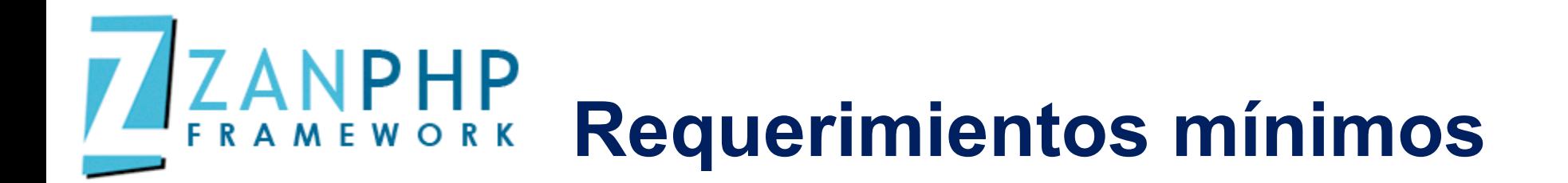

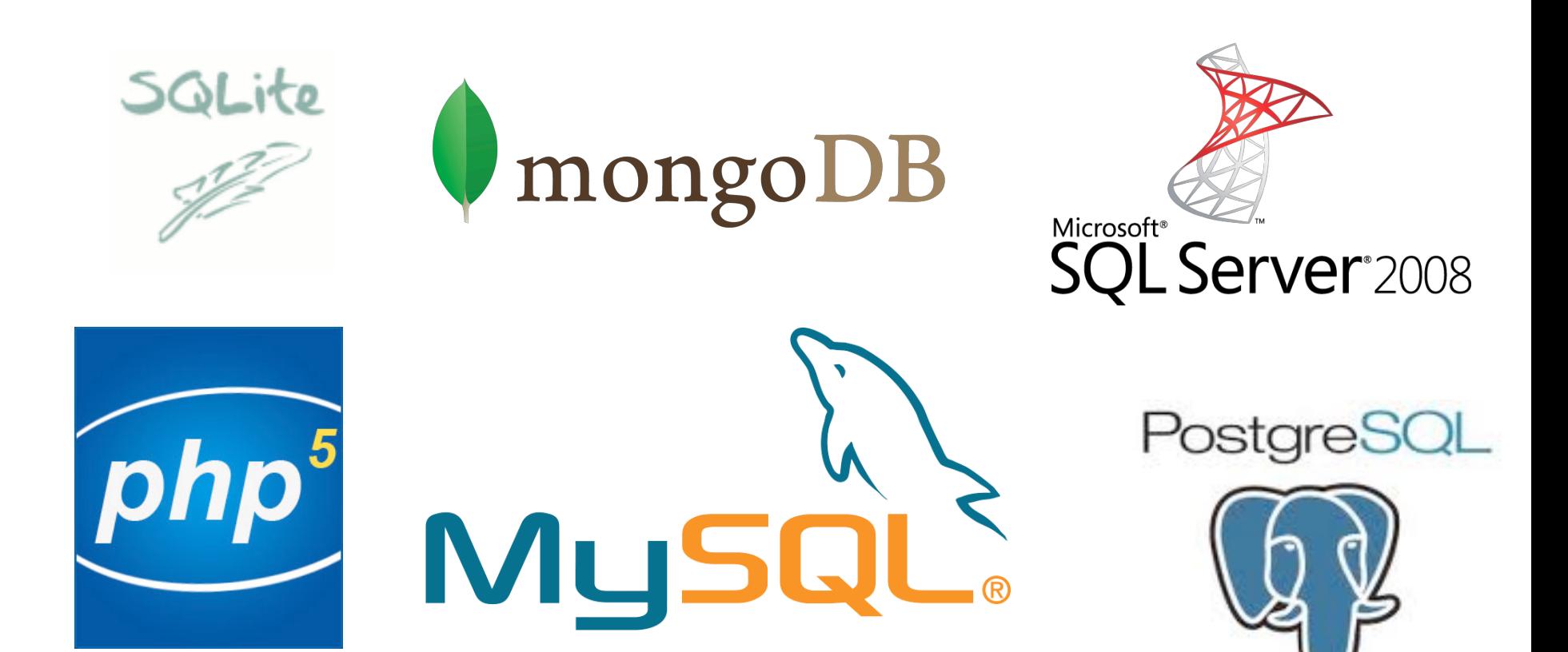

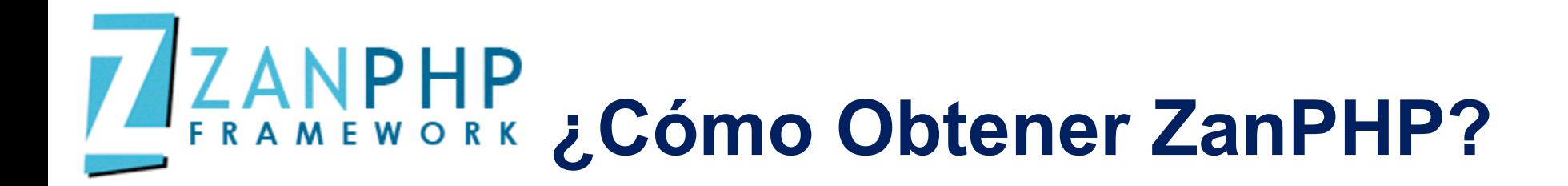

### **h'ps://github.com/MilkZo7/ZanPHP;**

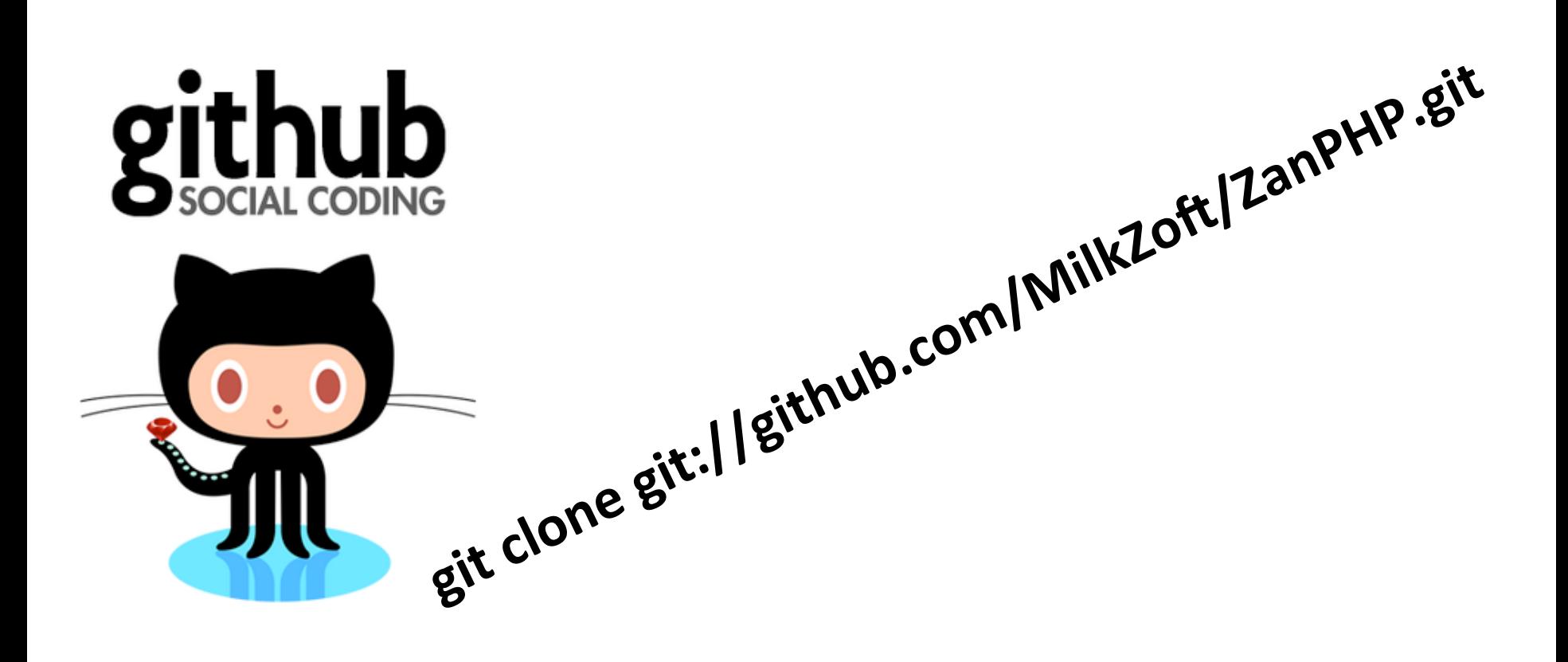

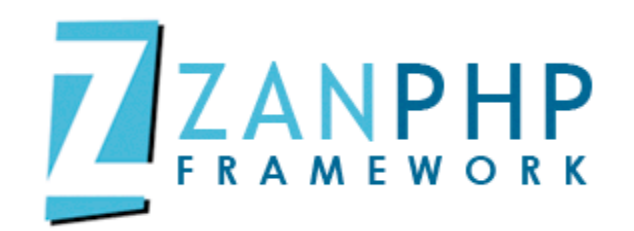

## **¿HMVC?**

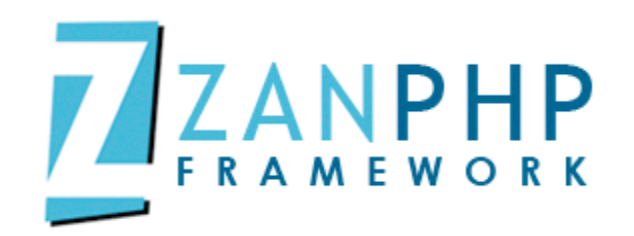

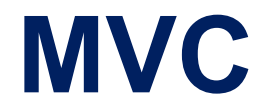

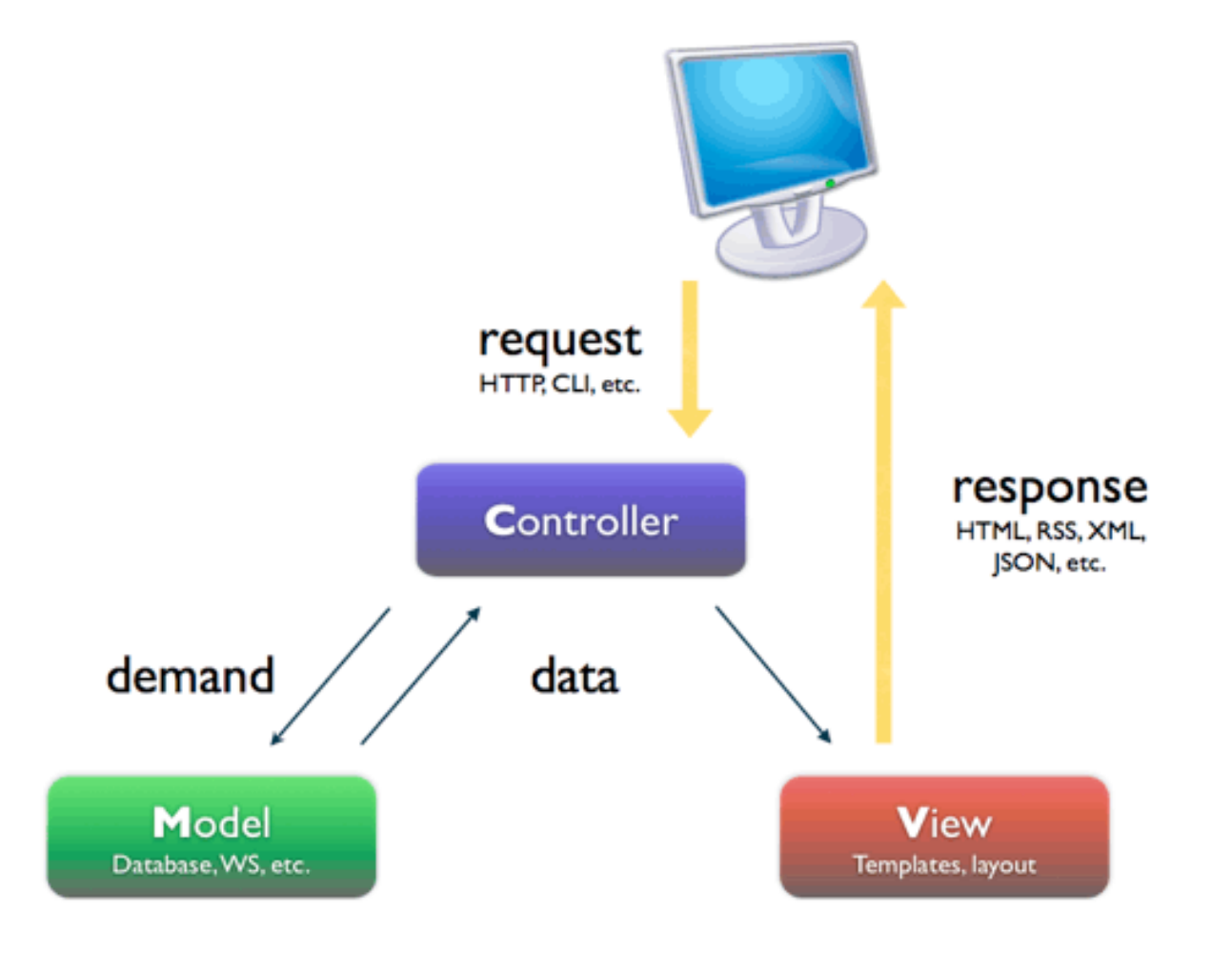

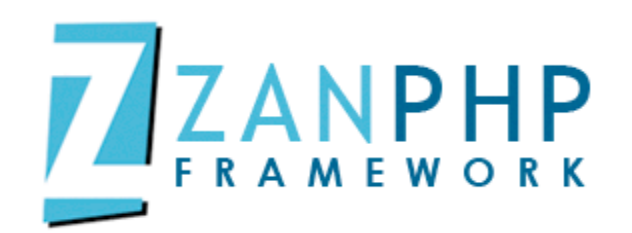

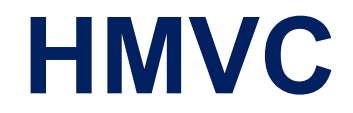

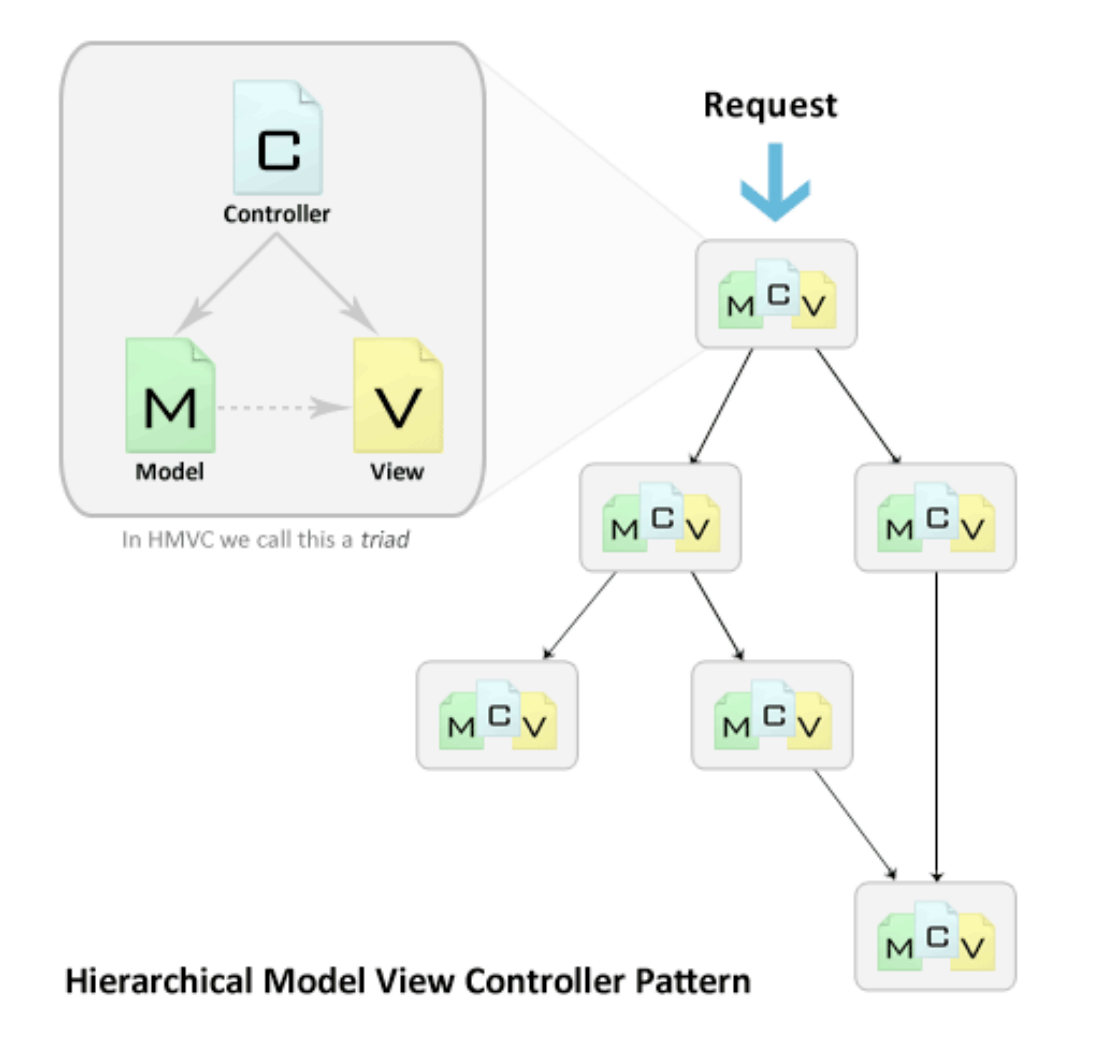

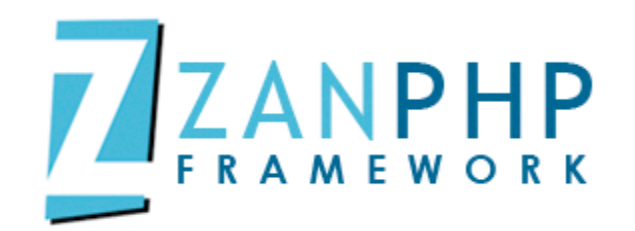

## **Primeros pasos con ZanPHP**

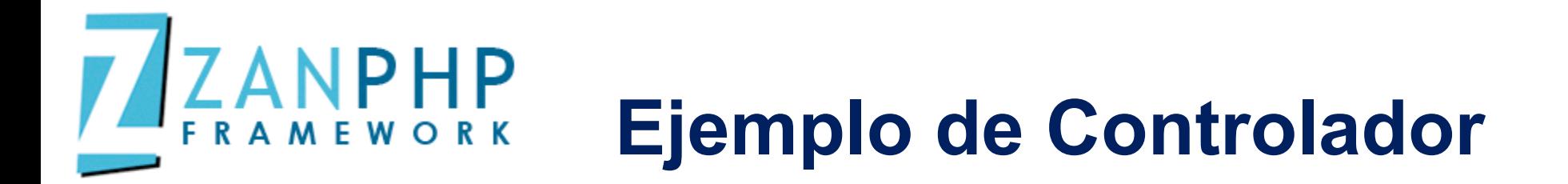

```
class Agenda_Controller extends ZP_Load
{ 
        public function __construct()
     { 
         $this->Templates = $this->core("Templates");
         $this ->Agenda_Model = $this ->model("Agenda_Model");
         $this->Templates->theme();
        } 
        public function contact($contactID)
     { 
                 $data = $this->Agenda_Model->getContact($contactID);
           ____($data);
        } 
}
```
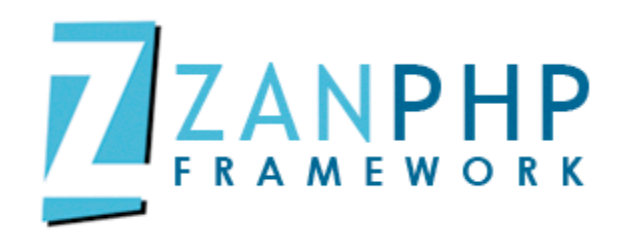

{

}

## **Ejemplo de Modelo**

```
class Agenda_Model extends ZP_Load
             public function __construct()
             {
                          $this->Db = $this->db();
                          $this ->table = "contacts";
                          	 	$this->fields = "Name, Email, Phone";
             }
             public function getContact($contactID)
\{ and \{ and \{ and \{ and \{ and \{ and \{ and \{ and \{ and \{ and \{ and \{ and \{ and \{ and \{ and \{ and \{ and \{ and \{ and \{ and \{ and \{ and \{ and \{ and \{ 
                          	 	return $this->Db->find($contactID, $this->table, $this->fields);
             }
```
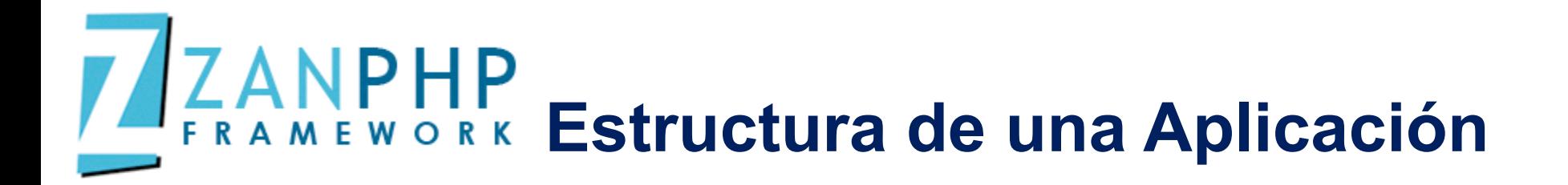

```
Estructura básica de una aplicación:
-applications/
          -blog/
                     ; ;Bcontrollers ;;;blog.php
                                comments.php
                     ; ;Bmodels;
                                ;;;blog.php
                                comments.php
                     ; ;Bviews/;
                                ;;;Bcss/;
                                            ;;;;comments.css
                                            posts.css
                                ;;;comments.php
                                 ;;;posts.php
```
## **ANPHP Convenciones de desarrollo**

- 1. Los archivos deben utilizar solamente <?php  $y$  <?=.
- 2. Los archivos sólo deben utilizar una codificación UTF-8.
- 3. Las funciones sólo deben retornar un sólo valor.
- 4. Los clases se escriben con la primer letra mayúsculas y se utiliza el \_ cómo separador, ej: **Blog\_Model**.
- 5. Las constantes deben ser definidas en mayúsculas y utilizar guion bajo () cómo separador.
- 6. Los métodos y funciones deben ser escritos utilizando la técnica de **camelCase**.

# **ZANPHP**<br>FRAMEWORK Convenciones de desarrollo

- 8. Debemos validar que la función que vamos a crear no exista utilizando la función **function exists()**.
- 9. Las llaves deben estar abajo sólamente en las clases y métodos.
- 10. La identación debe ser con un tabulador establecido a 4 espacios.#
- 11. Las constantes true, false y null deben ser escritos en minúsculas.#
- 12. El número de caracteres por línea no debe superar los 120 caracteres.

# **AZANPHP**<br>FRAMEWORK Convenciones de desarrollo

13. Ya no debes utilizar la palabra reservada var para declarar una propiedad, debes utilizar public, private, static o privated.

14. Debe haber un espacio después de cada estructura de control (if, for, foreach, while, switch, try... catch, etc.).

*Standards( either( proposed( or( approved( by( the( Framework) Interop)Group.*

https://github.com/php-fig/fig-standards

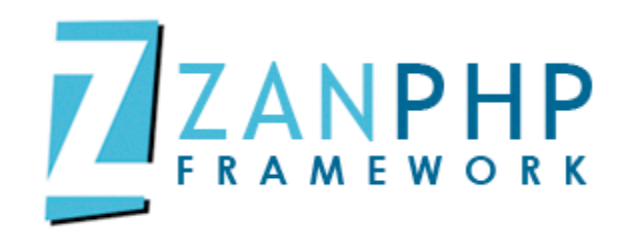

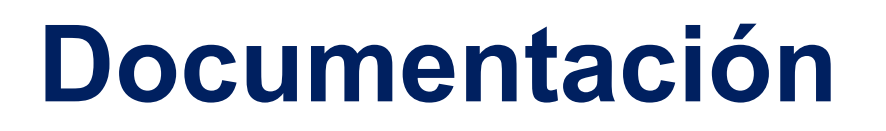

Puedes acceder a la documentación del framework en las siguientes direcciones.

**En;Español:;;** http://zanphp.com/wiki/ **En;Inglés:;** http://zanphp.com/wiki/Homepage

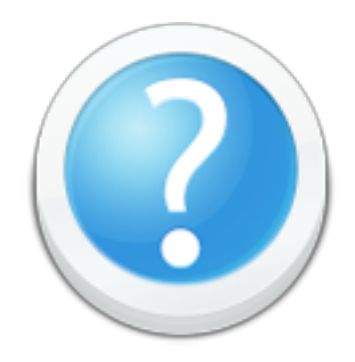

# **Mejoras en ZanPHP v.3.0**

- $\checkmark$  Utiliza los estándares PSR0, PSR1 y PSR2.
- $\checkmark$  Integración con API de Facebook.
- $\checkmark$  Integración con API de Twitter.
- $\checkmark$  Control de errores (producción).
- $\checkmark$  Vistas mejoradas (ahora la vista la puedes pasar a una variable).#
- $\checkmark$  Integración de PDO.
- $\checkmark$  Clase RESTFul corregida.

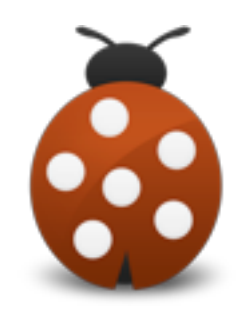

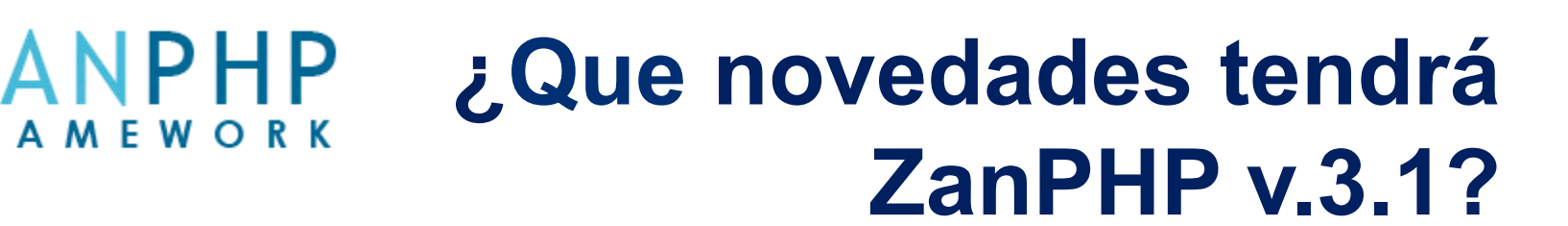

 $\checkmark$  Integración con CouchDB y Cassandra DB.  $\checkmark$  Scaffolding.

 $\checkmark$  Integración de PHPUnit.

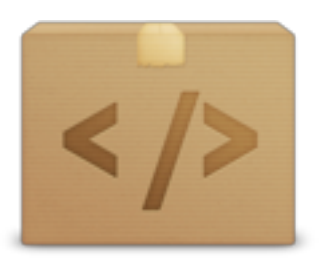

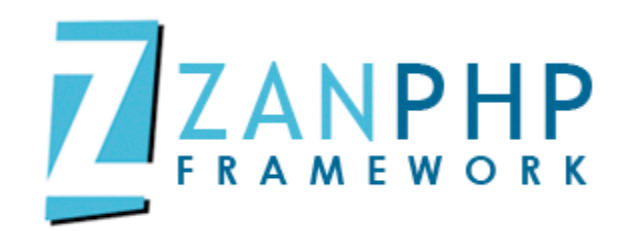

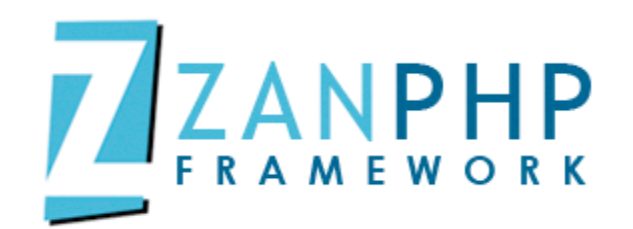

#### $\checkmark$  Barcamp, Campus Party 3, México, DF. Julio, 2011.

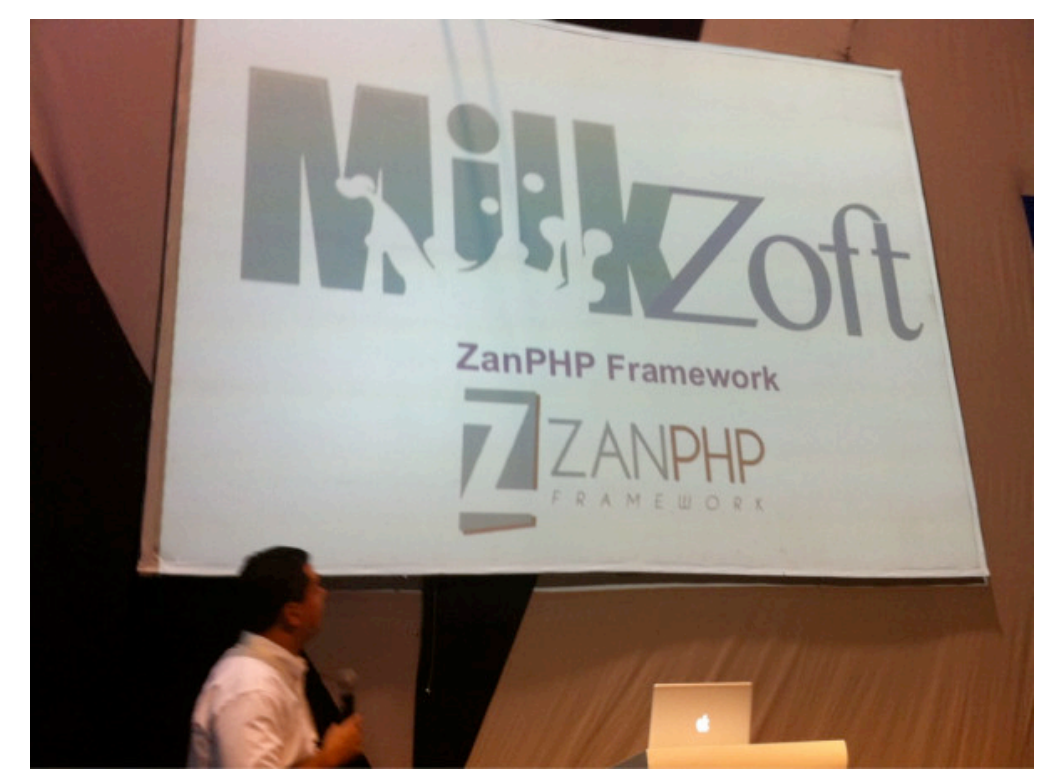

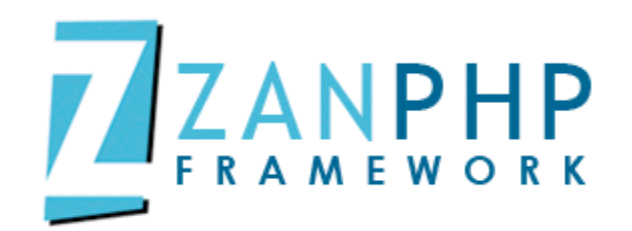

### $\checkmark$  Congreso nacional de PHP, México DF, Agosto 2011.

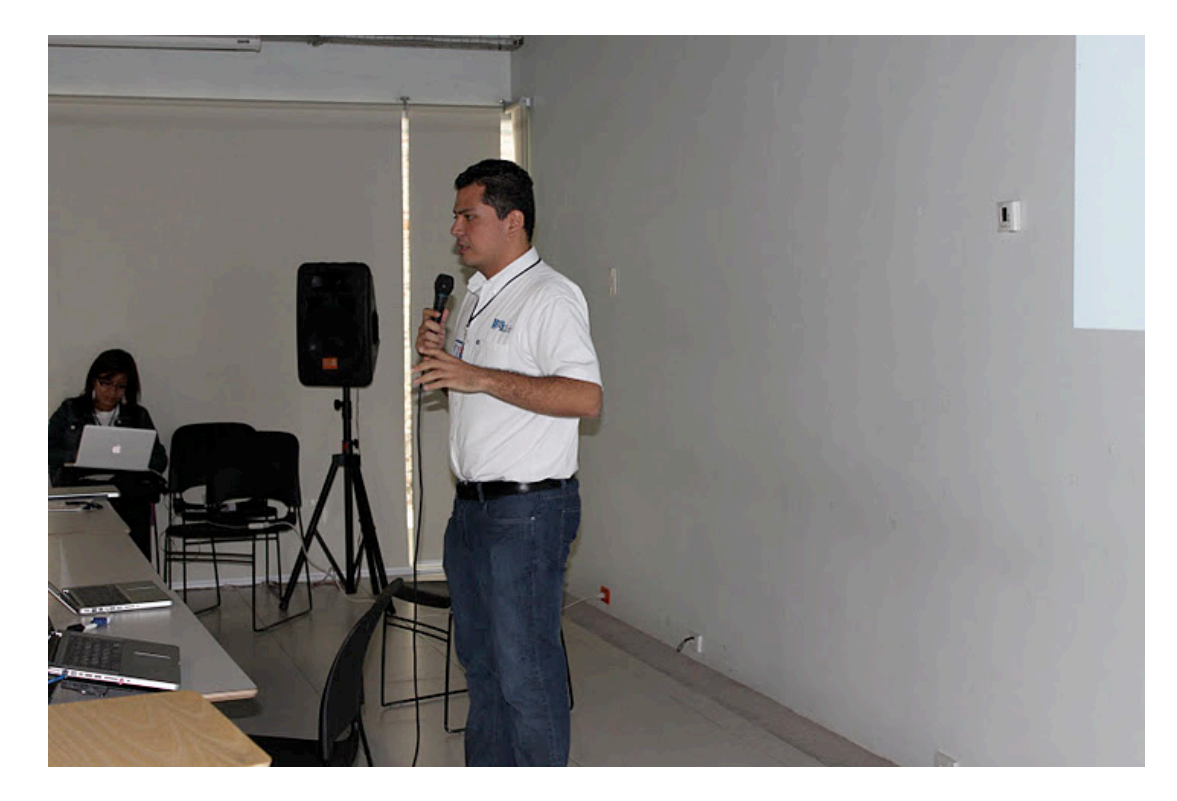

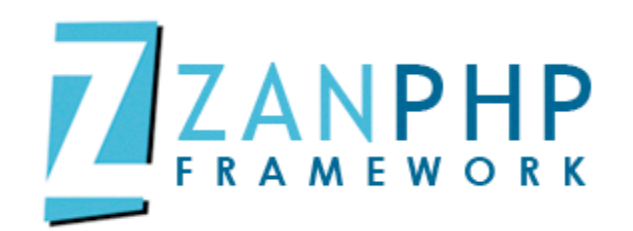

#### $\checkmark$  Entrevista en 120segundos.com, Agosto 2011.

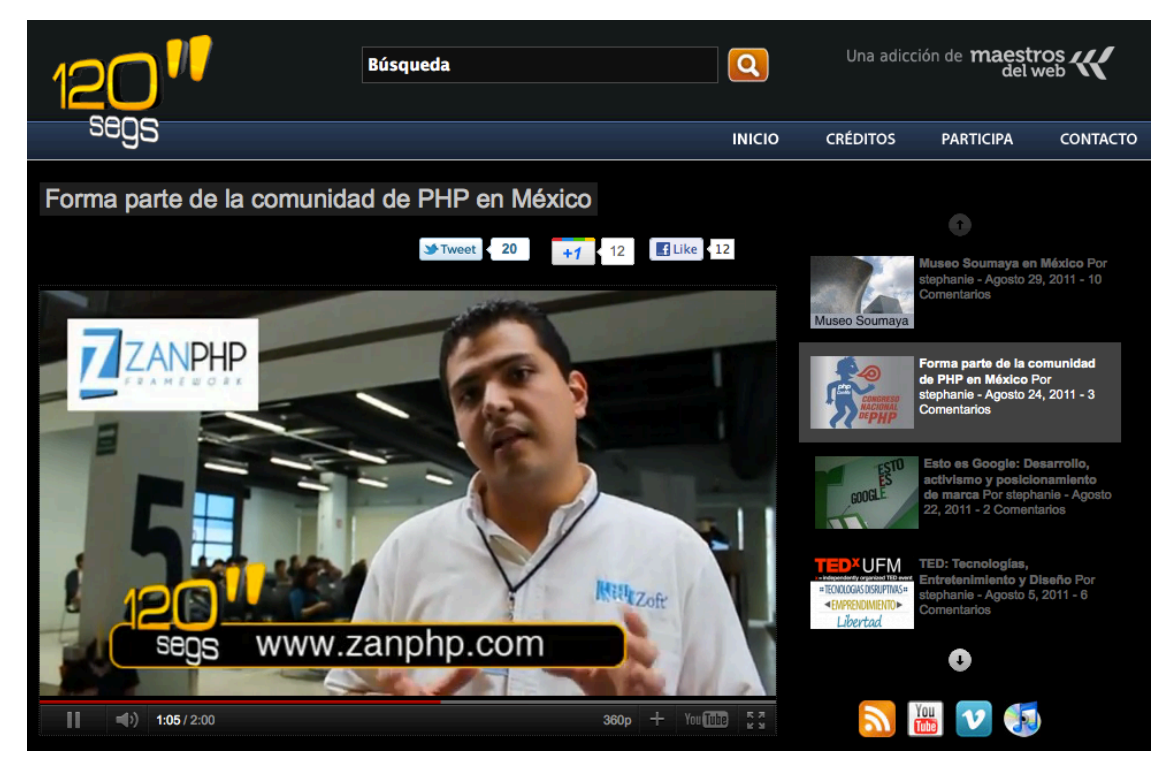

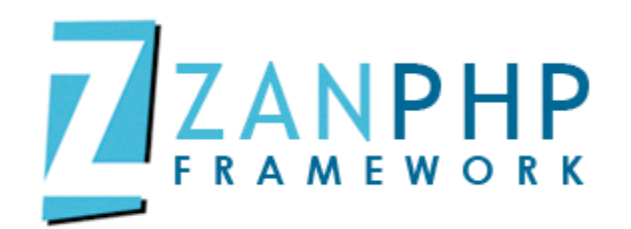

 $\checkmark$  Articulo: Frameworks PHP Hispanos por Maestros del Web, Septiembre 2011.

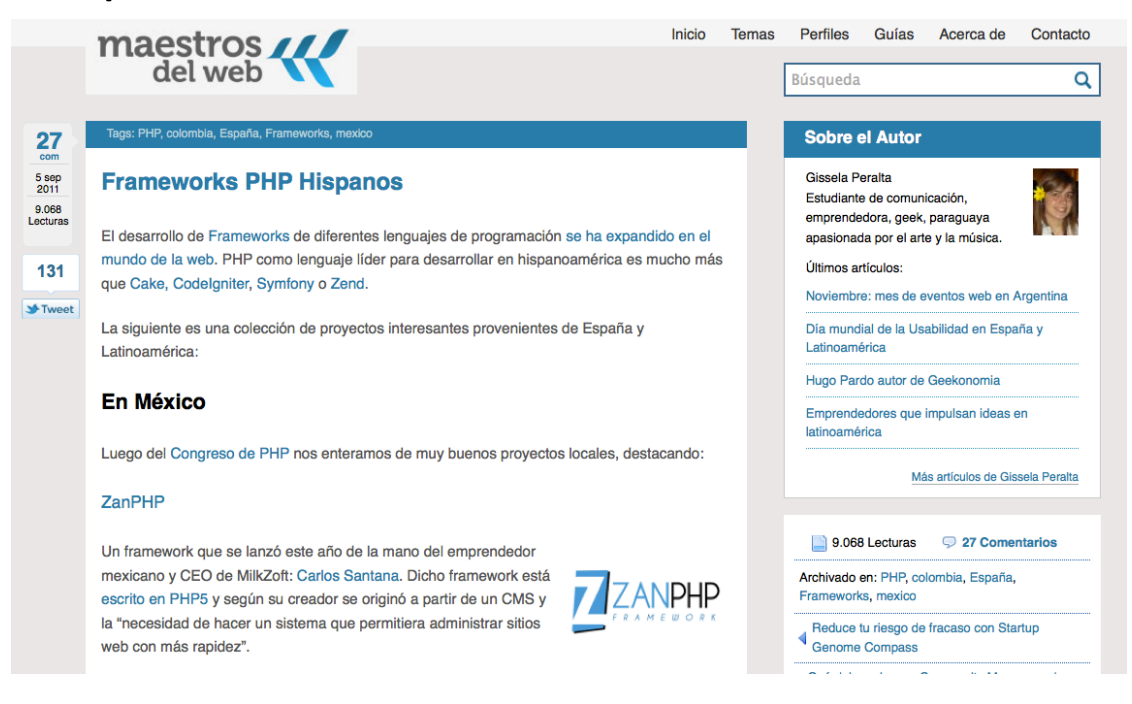

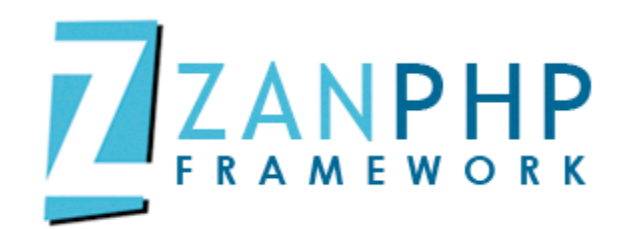

### $\checkmark$  Entrevista en mejorando.la, Septiembre 2011.

episodio de archivo

21/10/2011

#### Las comunidades que están reconstruyendo php

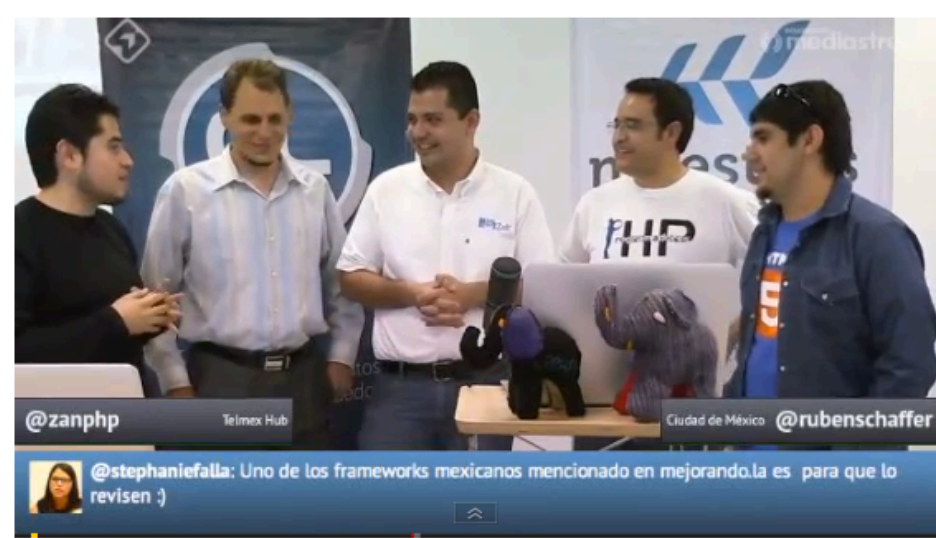

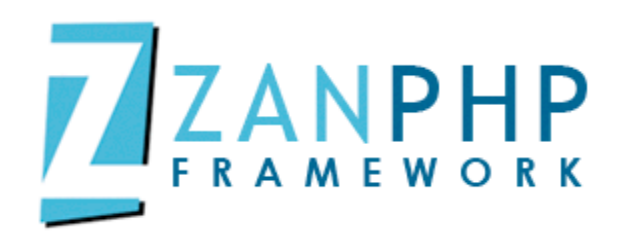

#### $\checkmark$  Articulo: Los Grandes Impulsores de PHP por Maestros del Web, Septiembre 2011

#### **Carlos Santana**

ZanPHP es un framework desarrollado por la empresa Milkzoft, Carlos Santana, CEO y principal impulsador del proyecto comenta que la iniciativa comenzó tres años atrás y decidieron lanzar la primera versión este año. Afirma que actualmente el objetivo principal de la empresa es mejorar el producto:

#### 66

"Se esta haciendo un gran esfuerzo para mejorarlo (ZanPHP) tanto técnicamente como en la parte de la documentación que es importantísima en cualquier proyecto."

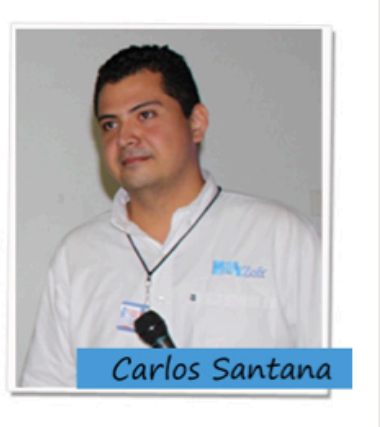

Recientemente lanzaron la versión 2.0 en donde se han corregido más de 100 bugs, depurado errores para ofrecer mayor calidad a usuarios, han habilitado la integración con bases de datos NoSQL, servicios RESTFul y traducciones Gettext, manejo de excepciones, mejoras en el cache automático de templates y consultas a la base de datos.

En búsqueda de innovar y mejorar el framework para finales de año Milkzoft tiene planes de lanzar la versión 3.0 de ZanPHP buscando la integración con CouchDB, CasandraDB, Oauth, Memcached, HAML, Node.js, integración nativa de las APIs de Twitter, Facebook y las plantillas serán escritas en su totalidad en HTML5.

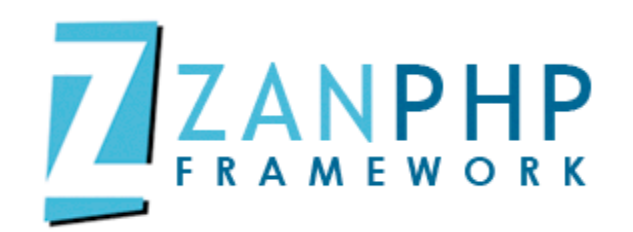

 $\checkmark$  Festival de Software Libre 2011, Puerto Vallarta, Jalisco. Octubre 2011.

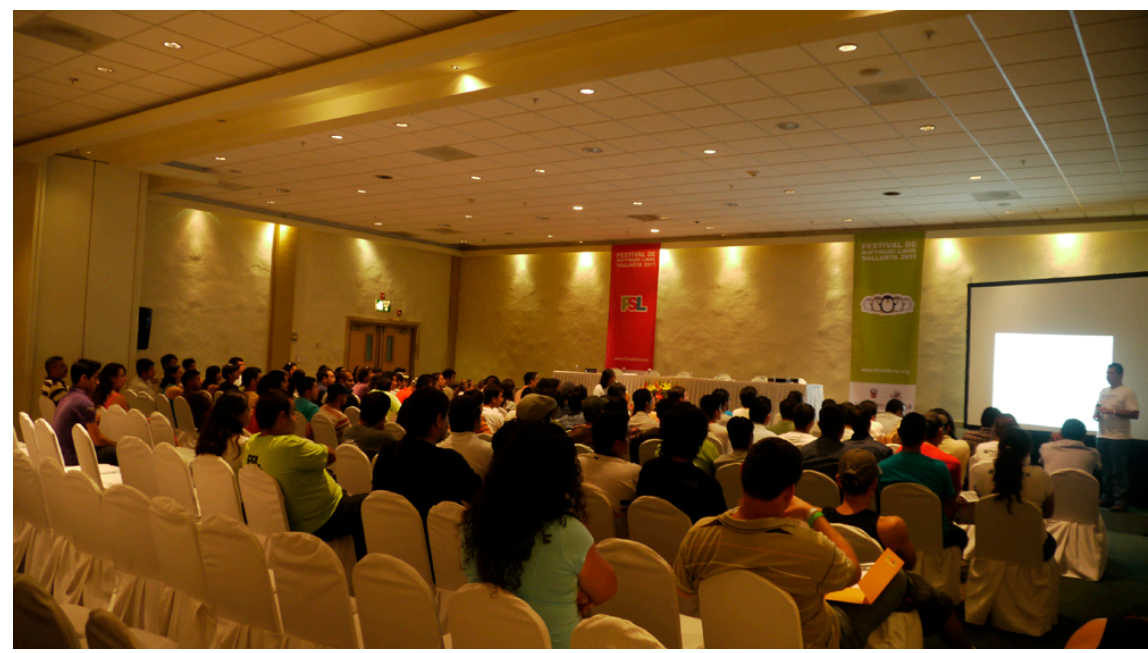

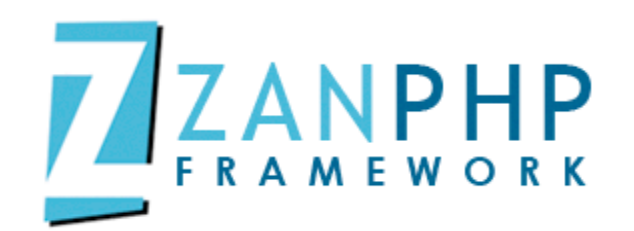

#### $\checkmark$  Aldea Digital, México, DF, Noviembre 2011.

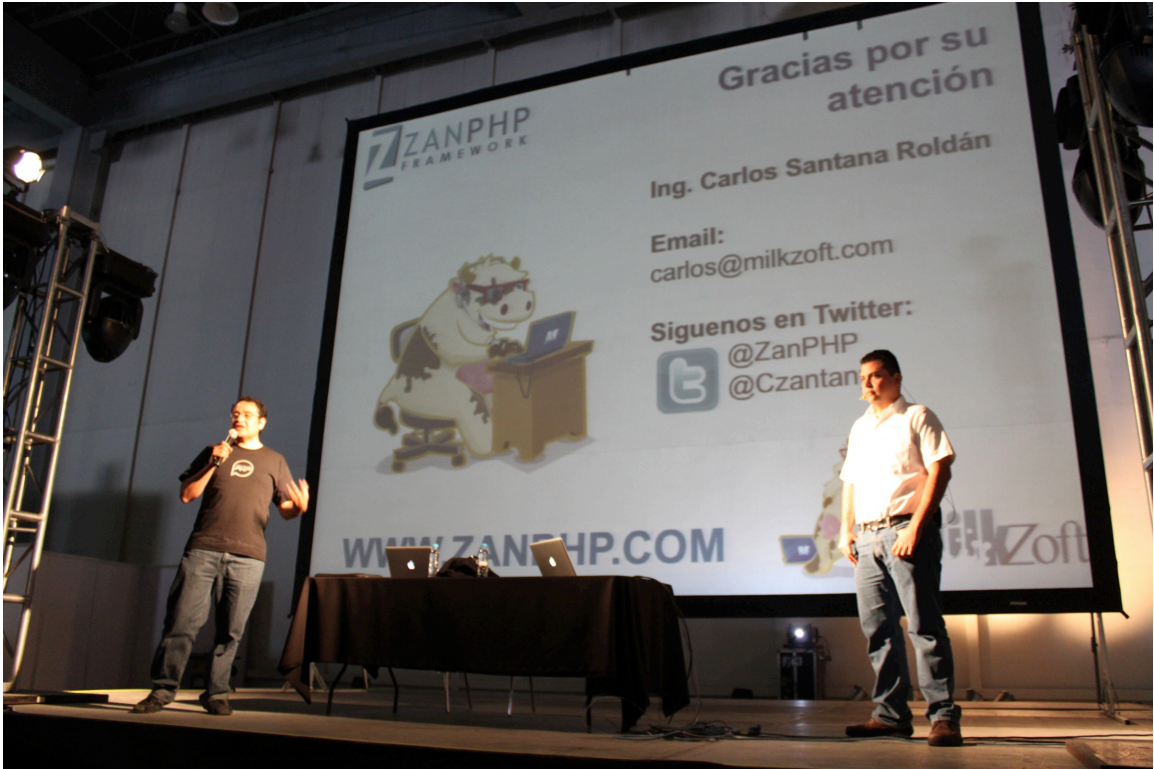

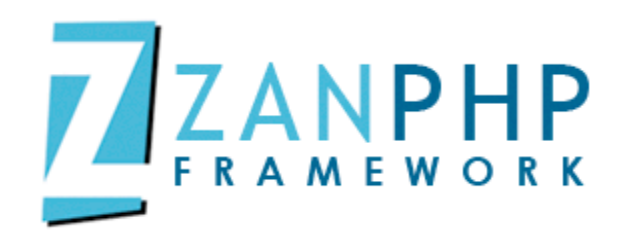

#### $\checkmark$  The Best Web Frameworks

#### **BESTWEBFRAMEWORKS**

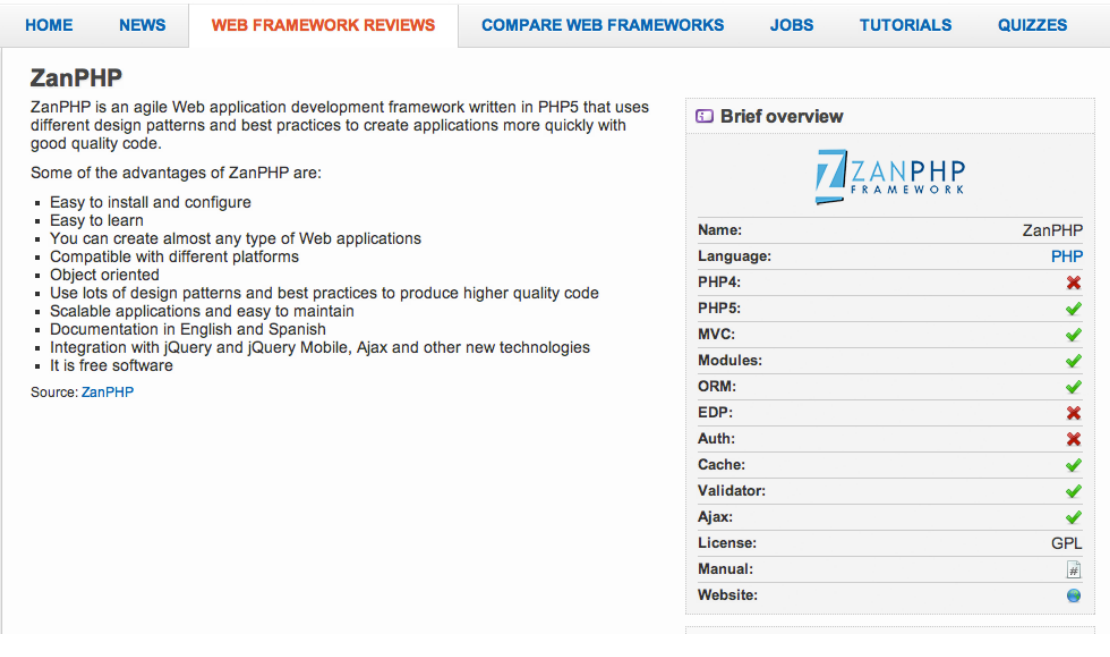

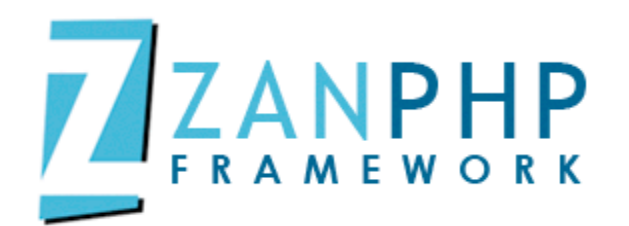

## **¿Te gustaría colaborar?**

 $\checkmark$  Los invitamos a colaborar con el proyecto ZanPHP, si estas interesado en apoyar el proyecto, siguenos en **@ZanPHP** y haznos una mención diciendo que te gustaría colaborar con el proyecto.

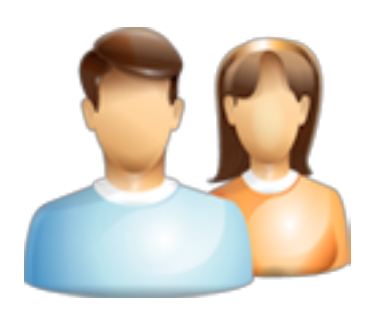

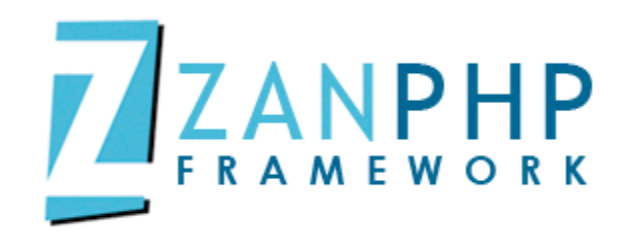

## **Proyectos**

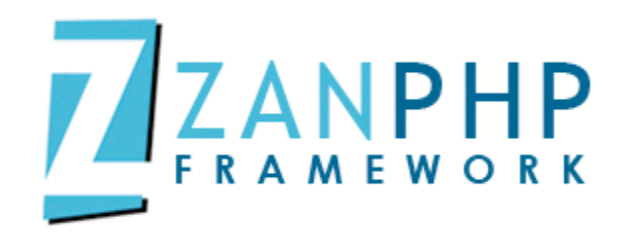

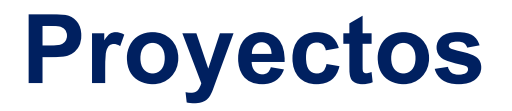

http://codejobs.biz h^p://opendata.mx http://sdpnoticias.tv h^p://ramosyramosedificaciones.com h^p://cfg.com.do h^p://dev.unid.edu.mx http://zanphp.com

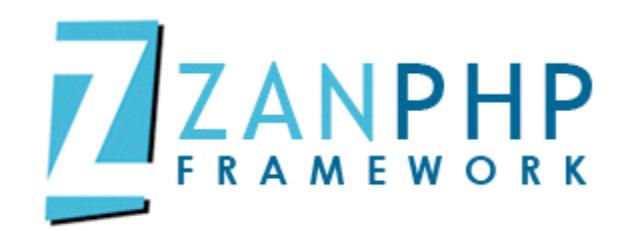

## **¿Preguntas?**

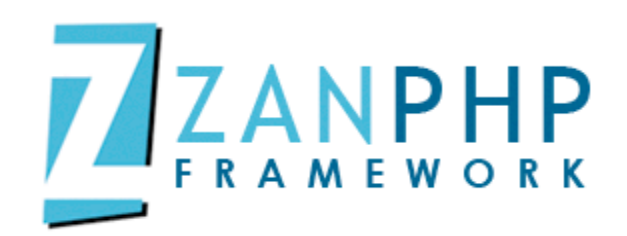

## **Gracias por su atención**

**Ing. Carlos Santana Roldán** 

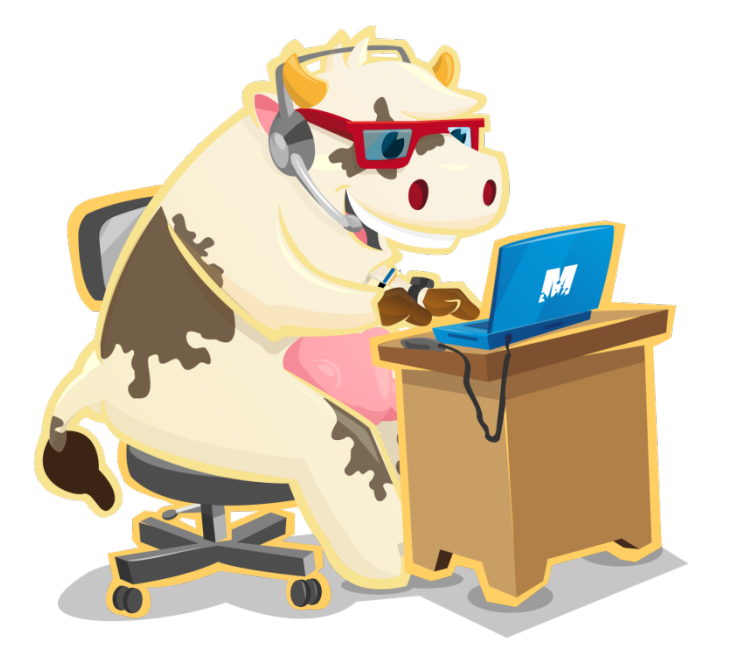

**Email:** carlos@milkzoft.com

**Siguenos en Twitter:**  @ZanPHP **CZantany** 

## **WWW.ZANPHP.COM**

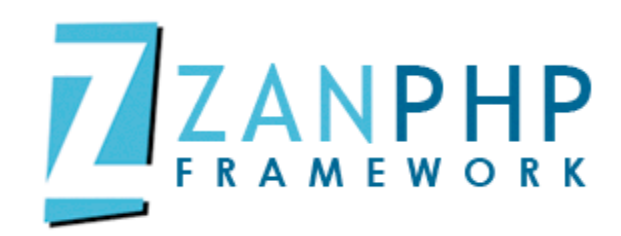

## **Especial agradecimiento a**

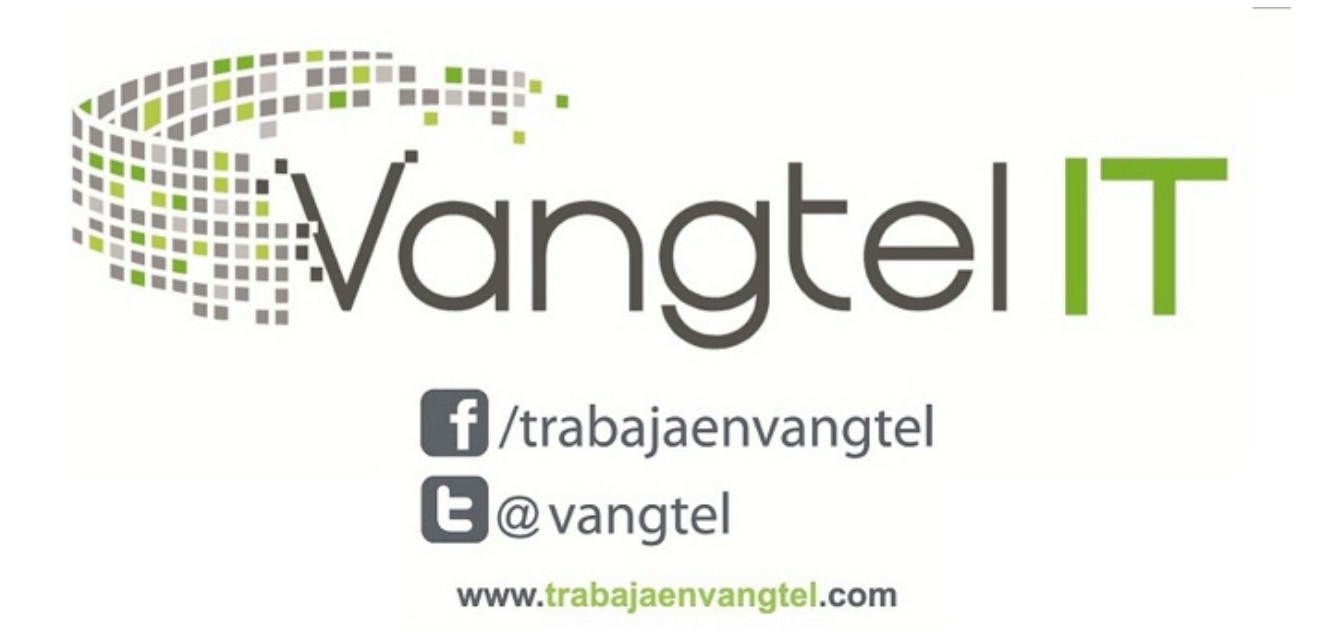